### 网络编程

# IPV4 协议分析

### IPv4 包头结构

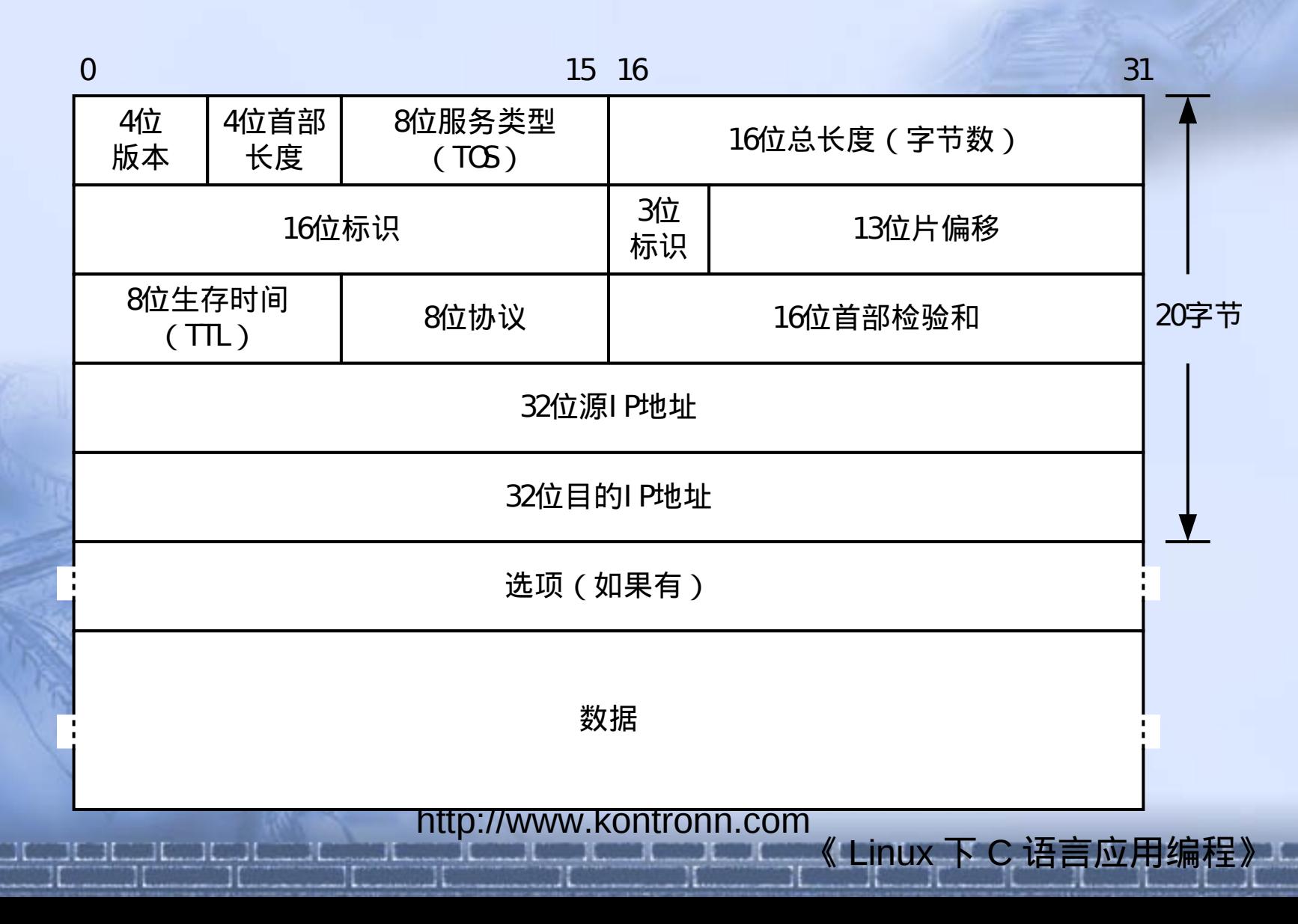

### IPv4 包头结构

- 版本 IP 头中前四位标识了 IP 的操作版本,比如 版本 4 或版本 6
- Internet 头长度 头中下面 4 位包括头长度, 以 32 位为单位表示
- 服务类型
- 总长度 ( Total Length)
- 标识 ( Identifier ) 每个 IP 报文被赋予一个惟一的 16 位标识,用于标识数据报的分段

http://www.kontronn.com 《 Linux 下 C 语言应用编程》 分段标志 (Fragmentation Flag) — 下一个域包括 3个1位标志,标识报文是否允许被分段和是否使 用了这些域

### IPv4 包头结构

- 分段偏移 (Fragment Offest) 8 位的域指出分段报文相对 于整个报文开始处的偏移。这个值以 64 位为单位递增
- 生存时间 ( TTL ) IP 报文不允许在广域网中永久漫游。它 必须限制在一定的 TTL 内
- 协议  $-$  8 位域指示 IP 头之后的协议, 如 VINES 、 TCP 、 UDP 等
- 校验和 ( checksum ) 校验和是 16 位的错误检测域。目 的机、网络中的每个网关要重新计算报文头的校验和,就如 同源机器所做的一样
- 源 IP 地址 源计算机的 IP 地址
- 目的 IP 地址 目的计算机的 IP 地址
	- http://www.kontronn.com 《 Linux 下 C 语言应用编程》 填充 - 为了保证 IP 头长度是 32 位的整数倍, 要填充额外 的 0

# TCP 协议分析

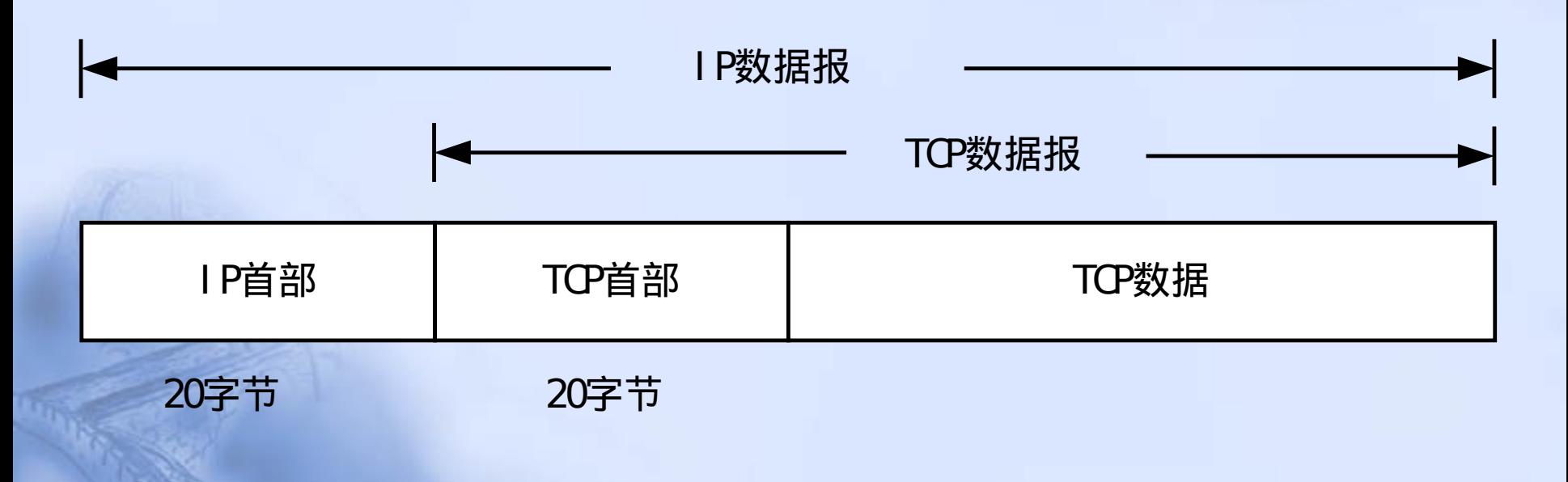

图 **3-3 TCP** 数据在 **IP** 数据报中的封装

《 Linux 下 C 语言应用编程》

http://www.kontronn.com

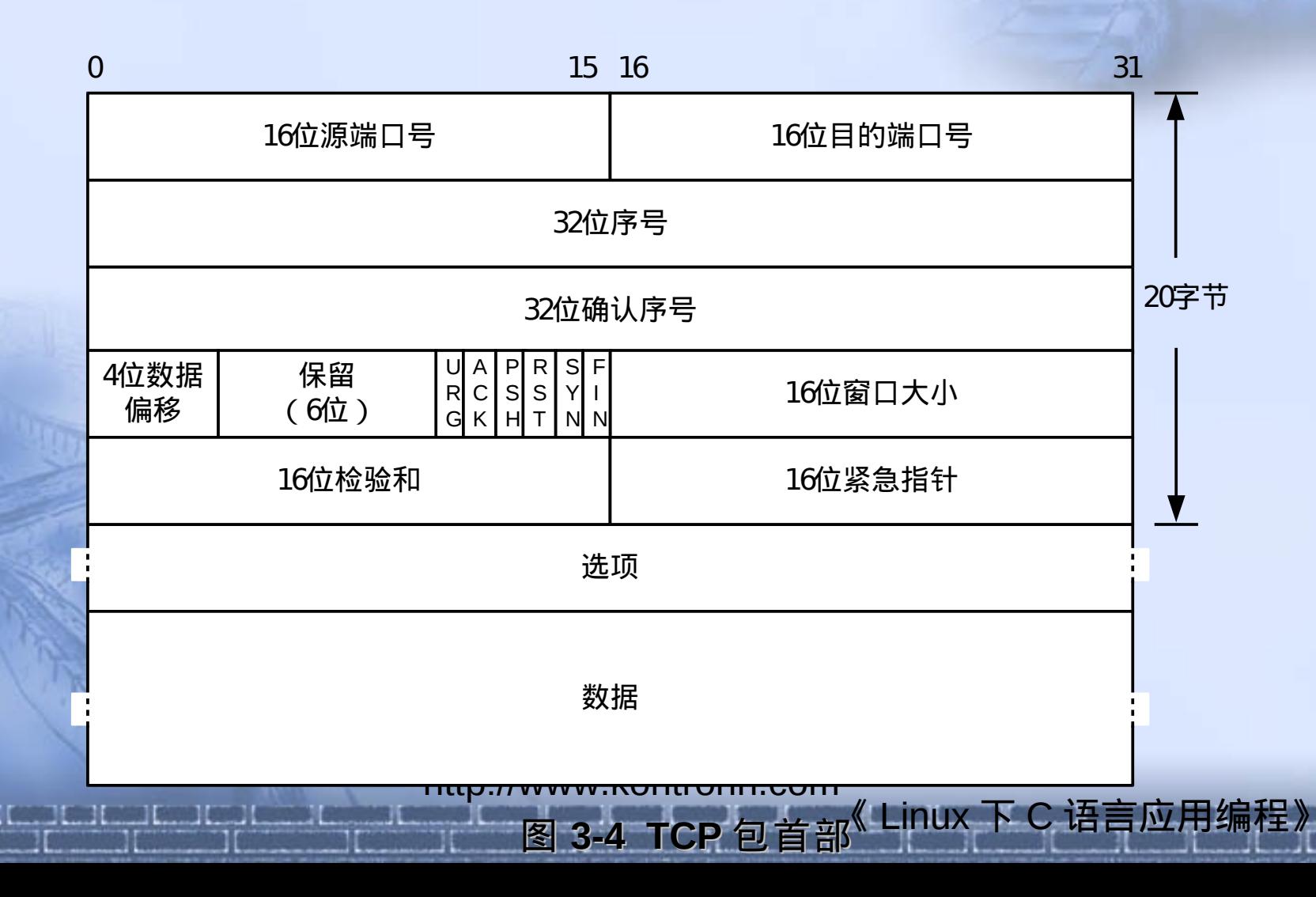

#### ■ TCP 源端口

- 16 位的源端口域包含初始化通信的端口号
- 源端口和源 IP 地址的作用是标识报文的返回地址

#### TCP 目的端口

• 16 位的目的端口域定义传输的目的 • 这个端口指明报文接收计算机上的应用程序地址 接口

http://www.kontronn.com

#### • TCP 序列号

• 32 位的序列号由接收端计算机使用,重组分段的 报文成最初形式

#### TCP 应答号

• TCP 使用 32 位的应答( ACK ) 域标识下一个 希望收到的报文的第一个字节

http://www.kontronn.com

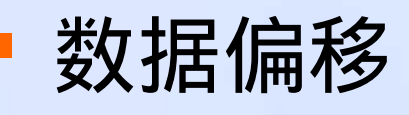

- 这个 4 位域包括 TCP 头大小
- 以 32 位数据结构或称为"双字"为单位
- 保留
	- 6 位恒置 0 的域
	- 为将来定义新的用途保留
	- 标志
		- http://www.kontronn.com • 6 位标志域, 每 1 位标志可以打开一个控制功能 • 这六个标志是:紧急标志、有意义的应答标志、 推、重置连接标志、同步序列号标志、完成发送 数据标志

#### ■窗口大小

- 目的机使用 16 位的域告诉源主机,它想收到的 每个 TCP 数据段大小。用于 TCP 协议的流量控 制
- 校验和
	- TCP 头也包括 16 位的错误检查域—"校验和"域 紧急
		- •紧急指针域是一个可选的 16 位指针, 指向段内 的最后一个字节位置,这个域只在 URG 标志设 置了时才有效。
	- 选项

http://www.kontronn.com 《 心选项 。语言应用编程》 • 至少一字节的

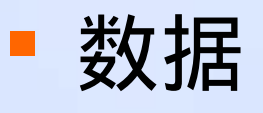

• 域的大小是最大的 MSS , MSS 可以在源和目的 机器之间协商

#### 填充

• 其目的是确保空间的可预测性、定时和规范大小 • 这个域中加入额外的零以保证 TCP 头是 32 位的 整数倍

http://www.kontronn.com

建立一个 TCP 连接

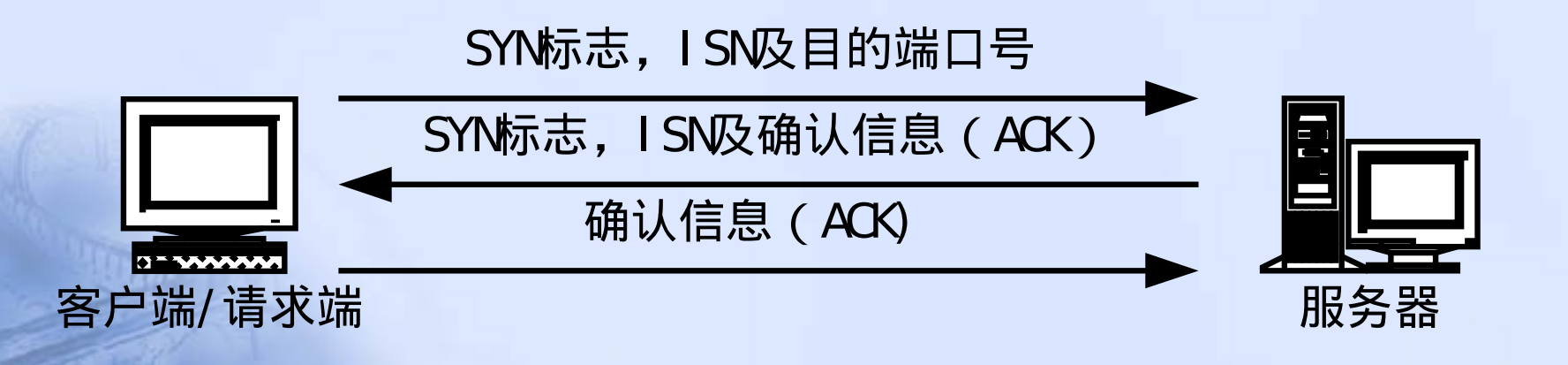

http://www.kontronn.com

结束一个 TCP 连接

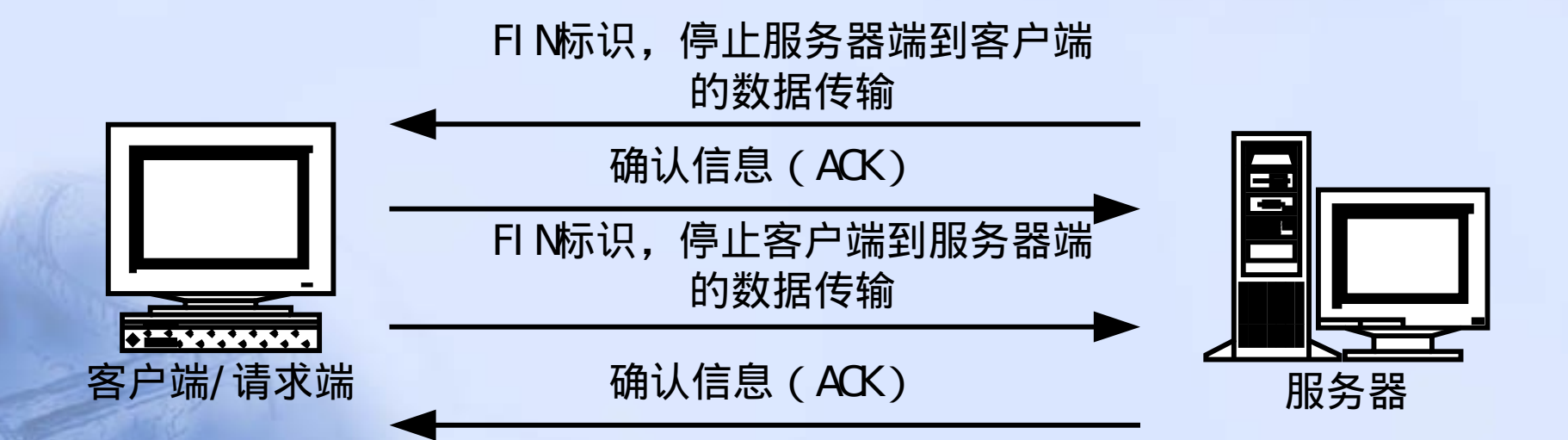

http://www.kontronn.com

### 网络编程基础知识

### 字节序列转换

每一个机器内部对变量的字节存储顺序不 同(有的系统是高位在前,底位在后,而有的 系统是底位在前, 高位在后 ), 而网络传输的 数据大家是一定要统一顺序的。所以对与内部 字节表示顺序和网络字节顺序不同的机器, 就 一定要对数据进行转换。

> http://www.kontronn.com 《 Linux 下 C 语言应用编程》

### 字节序列转换

- **#include <arpa/inet.h>**
- uint16\_t htons(uint16\_t hostshort);
- 功能:将主机字节顺序转换为网络字节顺序。 返回值:成功返回转换后的字节序。

http://www.kontronn.com

### 地址格式转换

- #include <sys/types.h>
- #include <sys/socket.h>
- #include <arpa/inet.h>
- int inet pton(int af, const char \*src, void \*dst);
- 功能:将点分格式的地址字符串转换为网络字节序整型数。 返回值:成功返回 1, 错误返回 -1

- 参数:
	- af : 转换格式 AF\_INET ( IPV4 )或 AF\_INET6 ( IPV6 )
	- src :点分格式的地址
	- http://www.kontronn.com • dst :转换后的整型变量的地址

## 地址格式转换

- #include <sys/types.h>
- #include <sys/socket.h>
- #include <arpa/inet.h>
- const char \*inet ntop(int af, const void \*src, char \*dst, socklen\_t cnt);
- 功能: 将网络字节序整型转换为点分格式的 IP 地址 返回值:成功返回转换后地址,失败返回 NULL 参数:
	- af : 转换格式 AF\_INET ( IPV4 )或 AF\_INET6 ( IPV6 )

- src :整型变量地址
- des :用来存储转换后数据的地址
- cnt : 存储空间大www.kontronn.com

### 网络编程基础

- socket 概述
	- Linux 中的网络编程通过 socket 接口实现。 socket 既是一种特殊的 IO, 它也是一种文件 描述符。一个完整的 socket 都有一个相关描 述 { 协议, 本地地址, 本地端口, 远程地址 ,远程端口 } ;每一个 socket 有一个本地的 唯一 socket 号, 由操作系统分配。

http://www.kontronn.com

**N C 语言应用编程**)

### 网络编程基础

- 套接字有三种类型:
- 流式套接字( SOCK STREAM )
	- 流式的套接字可以提供可靠的、面向连接的通讯流。它使 用了 TCP 协议。 TCP 保证了数据传输的正确性和顺序性。
	- 数据报套接字( SOCK DGRAM )

• 数据报套接字定义了一种无连接的服务,数据通过相互独 立的报文进行传输,是无序的,并且不保证可靠,无差错。使 用数据报协议 UDP 协议。

#### 原始套接字。

• 原始套接字允许对低层协议如 IP 或 ICMP 直接访问,主要 用于新的网络协议实现的测试等。

《 Linux 下 C 语言应用编程》

http://www.kontronn.com

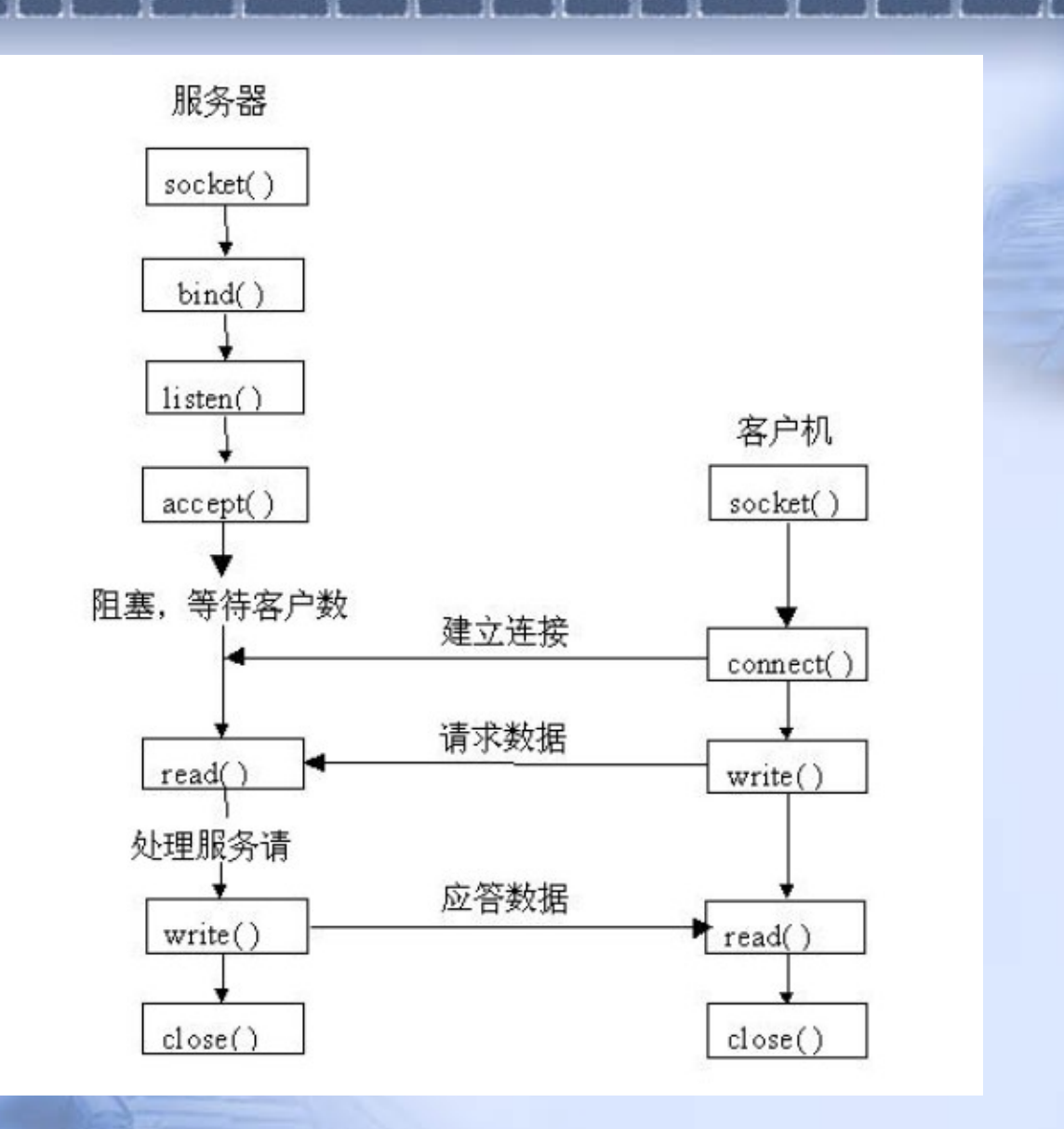

基于数据流的标识的编程流程

# 网络编程相关函数

# socket 系统调用

- **#include <sys/types.h>**
- #include <sys/socket.h>
- int socket(int family, int type, int protocol);
- 功能: socket 函数创建一个用于网络通信的套接字,并返 回该套接字的整数描述符。
- 返回值:成功返回正数,失败返回 -1.
	- 参数:
		- family 是协议或地址族 ( 对于 TCP/IP 为 PF\_INET , 也可使用 AF\_INET )
		- type 是服务的类型(对于 TCP 为 SOCK\_STREAM , 对于 UDP 为 SOCK\_DGRAM )
		- protocol 是使用的协议号, 或是用 0 指定 family 和 type 的默认协议号。

http://www.kontronn.com

### bind 系统调用

- **E** #include <sys/types.h>
- #include <sys/socket.h>
- int bind(int sockfd, const struct sockaddr \* localaddr, socklen\_t addrlen);
- 功能: bind 为一个套接字指明一个本地 IP 和协议端口号  $\bullet$

#### 返回值:成功则返回 0 ,失败返回 – 1 。 参数:

- sockfd 是由 socket 调用创建一个套接字描述符
- localaddr 是一个地址结构,指定一个 IP 地址和协议端口号

《 Linux 下 C 语言应用编程》

- addrlen 是地址结构的字节数大小。
- struct sockaddr {

 $\bullet$   $\text{H}$  and  $\}$ 

- sa family\_t sa\_family;
- http://www.kontronn.com • char sa\_data[14];

### listen 系统调用

- **#include <sys/socket.h>**
- **int listen(int sockfd, int queuelen);**
- 功能:服务器使用 listen 使套接字处于被动 状态(准备接受联入请求)。
- 返回值:成功则返回 0 ,错误返回 1 。 参数:
	- http:<del>//www</del>.kontronn.com • sockfd 是一个由 socket 调用创建的套接字描述 符

• queuelen 是连接管求的价人列太小×下 c 语言应用编程》

# accept 系统调用

- #include <sys/types.h>
- #include <sys/socket.h>
- int accept(int sockfd, struct sockaddr \*addr, socklen\_t \*addrlen);
- 功能: 服务器调用 socket 创建一个套接字, 用 bind 指定一个本地 IP 地址和协议端口号,然后用 listen 使套接字处于被动状态,并设置连接 请求队列的长度。 accept 从队列中取走下一个连接请求(或一直在那 里等待下一个连接请求的到达),为请求创建一个新套接字,并返回新 的套接字描述符。 accept 只用于流套接字(如 TCP 套接字)。 返回值:成功返回一个非负套接字描述符。错误返回 - 1。 参数:
	- sockfd 是是由 socket 函数创建的一个套接字描述符。
	- addr 是一个地址结构的指针。 accept 在该结构中填入远程机器的 IP 地址 和协议端口号。

《 Linux 下 C 语言

• addrlen 初始指定为 struct sockaddr 结构体大小的存放地址。

http://www.kontronn.com

# connect 系统调用(客户端)

- #include <sys/types.h>
- #include <sys/socket.h>
- int connect(int sockfd, const struct sockaddr \* addr, socklen\_t addrlen);
- 功能: connect 允许调用者为先前创建的套接字指明远程端 点的地址。如果套接字使用了 TCP , connect 就使用三次 握手建立一个连接。
	- 返回值: 成功返回 0, 错误返回 1。 参数:
		- sockfd 是一个套接字的描述符
		- addr 是远程机器端点地址
		- addrlen 是 struct sockaddr 结构体的大小

http://www.kontronn.com